### Real-time visualization of ship and wavy surface motions based on GPGPU computations

A. Gavrikov A. Ivashchenko I. Gankevich N. Kulabukhova A. Bogdanov A. Degtyarev V. Rukovchuk

September 2018

### Virtual testbed project

Global goal: Decision support system that analyses data from ships in sea, models the environment and predicts (and prevents) dangerous situations.

Current goal: Real-time simulation environment for ships with visualisation.

Key features:

- $\triangleright$  Real-time. We have 16–33 ms to compute everything.
- $\triangleright$  Realistic marine objects. We load ships from IGES files.
- ▶ Arbitrary-amplitude ocean waves (work-in-progress).

## Project timeline (2018)

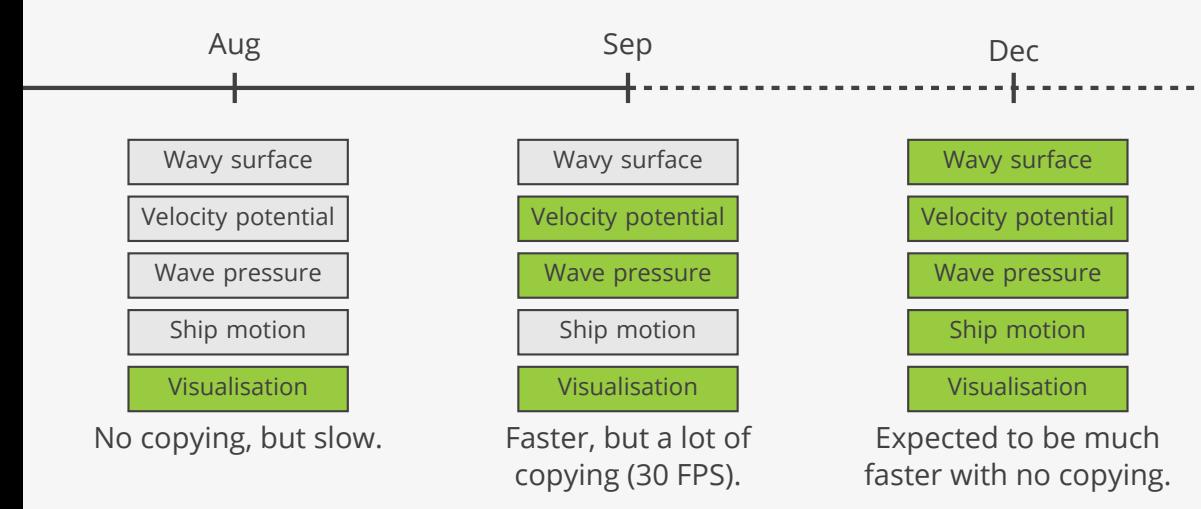

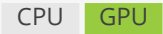

## On the shoulders of giants

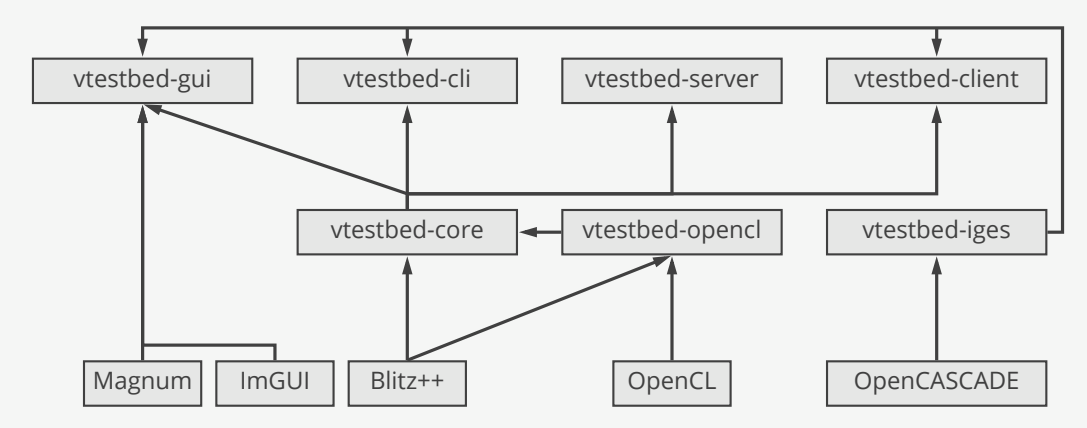

- ▶ Takuya Ooura. "General Purpose FFT Package." Kyoto University (2006).
- ▶ V. Volkov, B. Kazian. "Fitting FFT onto the G80 architecture." University of California, Berkeley (2008).

## Zero copy

Q: How to synchronise ship position and orientation between OpenCL and OpenGL without copying to RAM?

A: Use OpenCL/OpenGL interoperability (*cl\_khr\_gl\_sharing* extension).

- ▶ Create OpenCL buffer from OpenGL buffer.
- ▶ Lock the buffer with *clEnqueueAcquireGLObjects*.
- ▶ Update the buffer.
- ▶ Unlock the buffer with *clEnqueueReleaseGLObjects*.
- $\triangleright$  Draw the buffer.
- ▶ Wait for completion with *glFinish*.

### 

### **1** 2 3 4 5 6 7 8 **9** []=<br>identics ze = (0.6299) 2051.8)

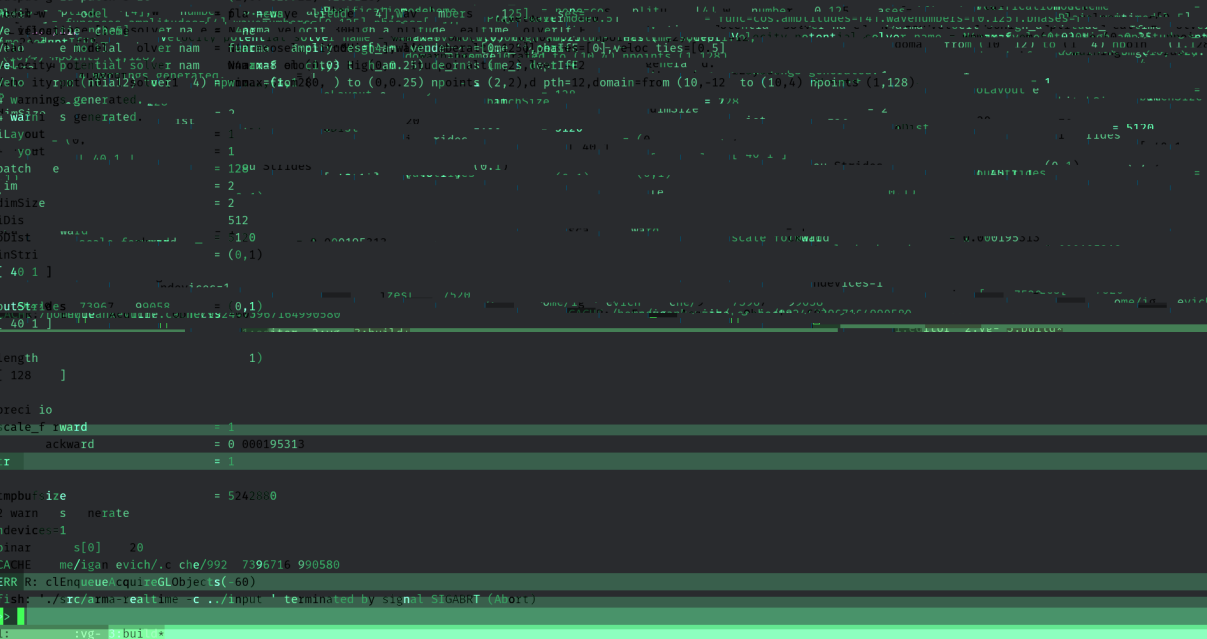

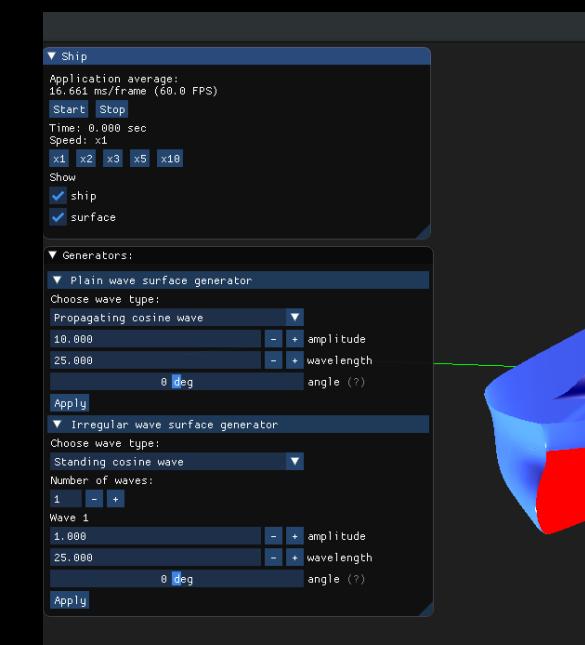

## Visualisation

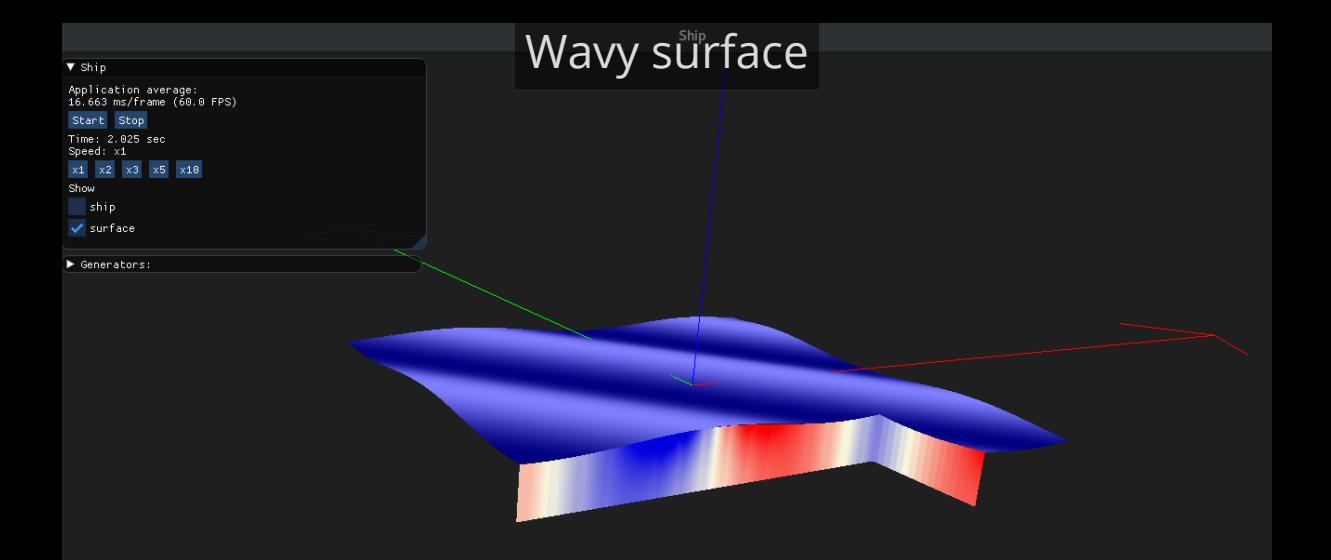

# Velocity potential field slice

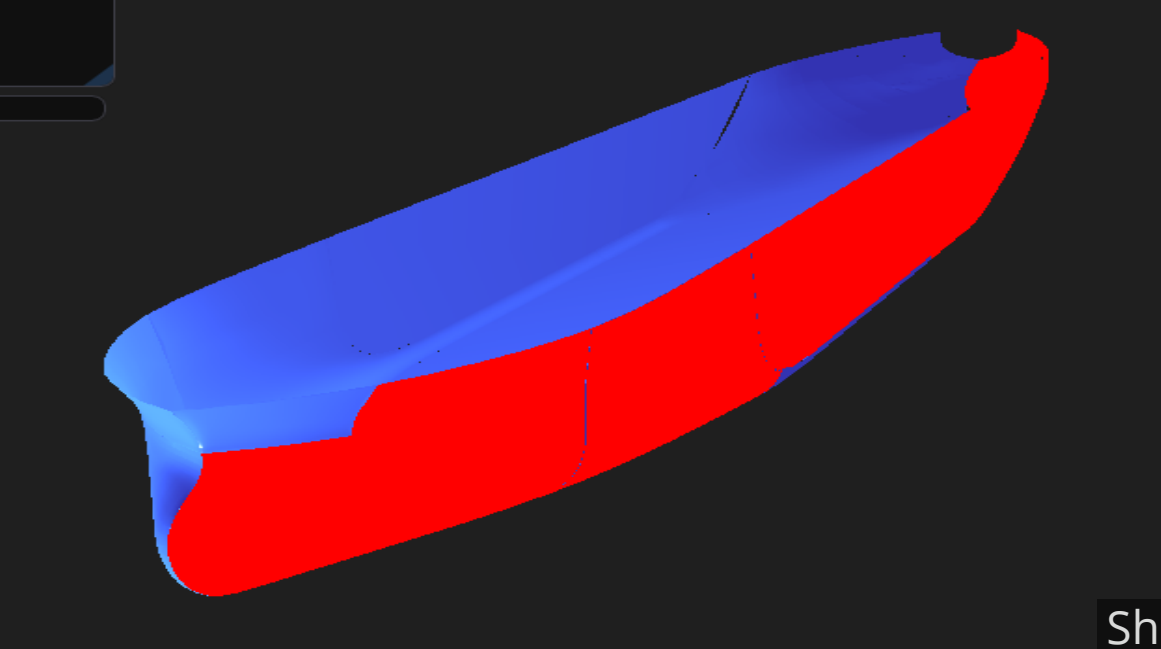

### $\blacktriangledown$  Ship

GUI

Application average: 16.667 ms/frame (60.0 FPS) Start Stop Time: 0.000 sec Speed: x1  $x1$   $x2$   $x3$   $x5$   $x10$ Show ship  $\checkmark$  surface

### ▼ Generators: ▼ Plain wave surface generator Choose wave type: Propagating cosine wave ▼ 10.000 amplitude wavelength 25,000  $\ddot{}$  $0$  deg angle  $(?)$ Apply ▼ Irregular wave surface generator Choose wave type: Standing cosine wave  $\overline{\mathbf{v}}$ Number of waves:  $\mathbf{1}$  $+$ Wave 1 1.000 amplitude 25,000 wavelength  $0$  deq angle  $(?)$ Apply

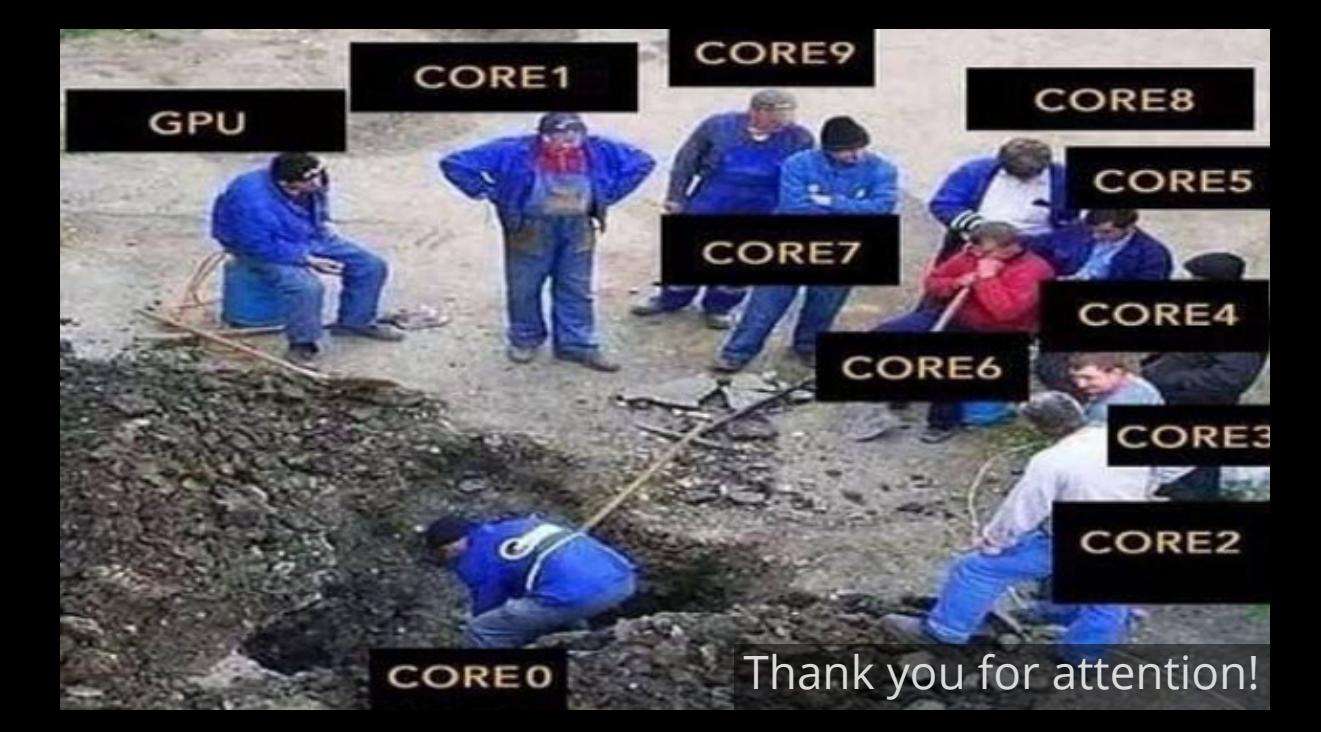